# **MAHATMA GANDHI UNIVERSITY,NALGONDA BA/BSC(Computer Application) I SEMESTER SYLLABUS**

### **PROGRAMMING IN C**

#### **PAPER-I**

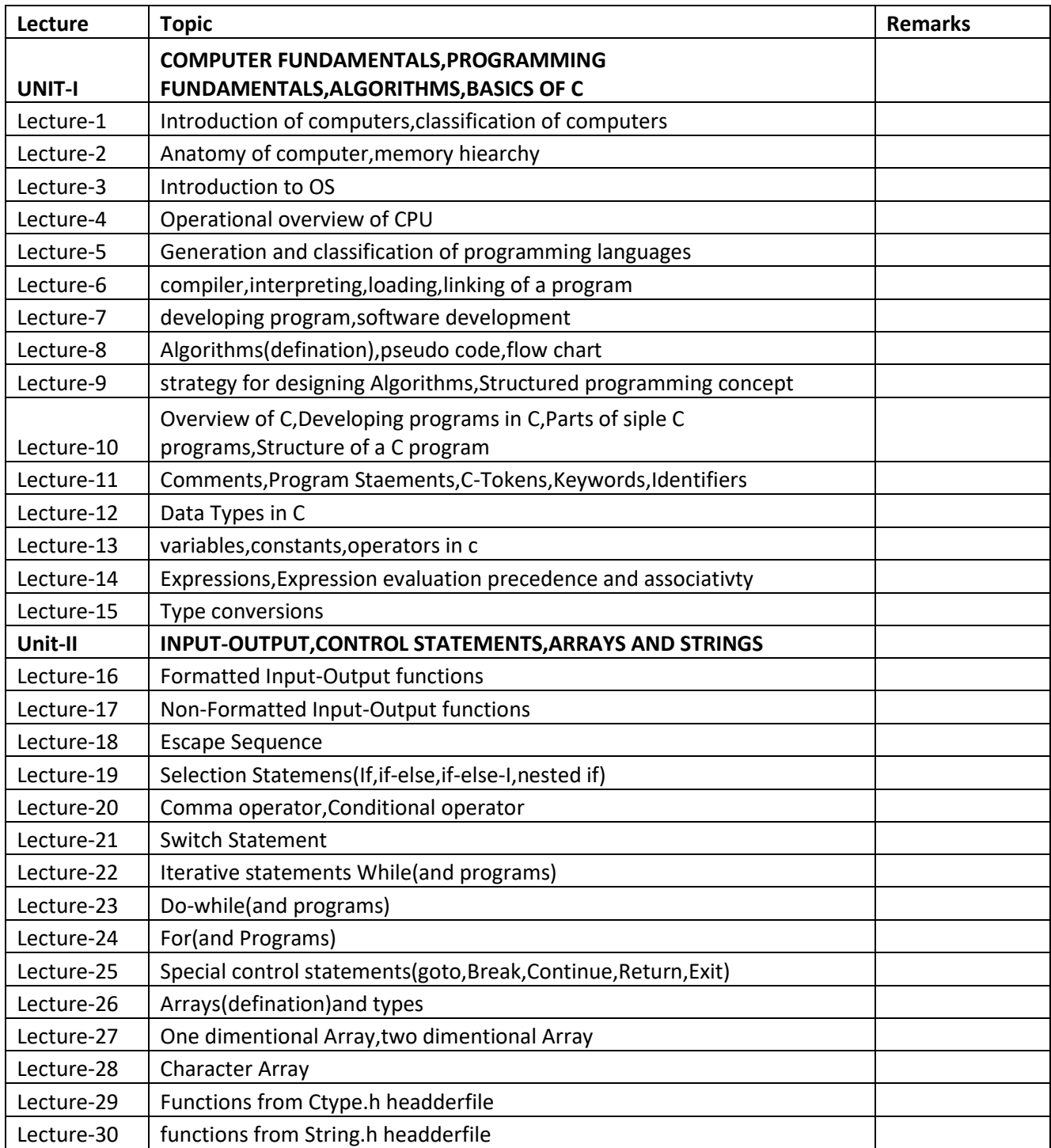

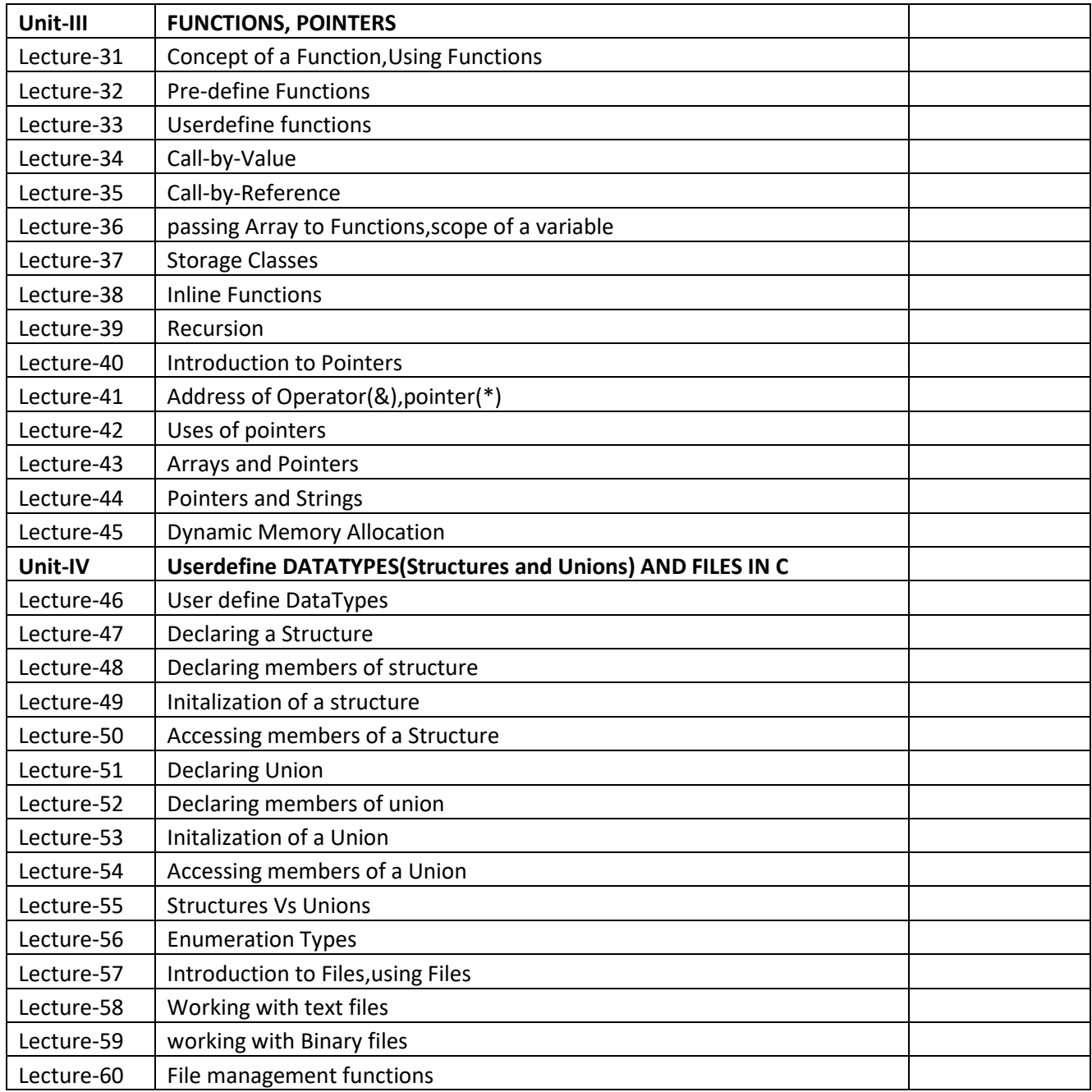

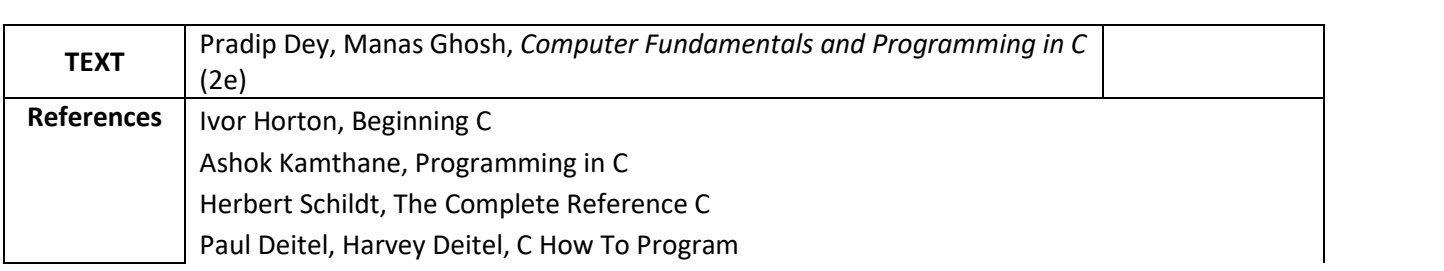

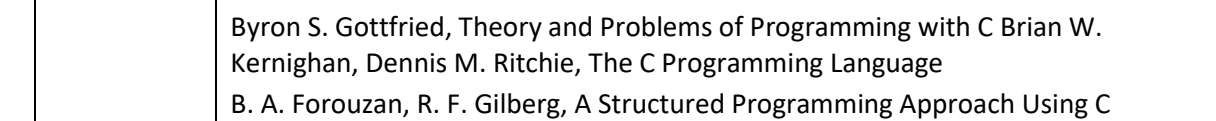

## **MAHATMA GANDHI UNIVERSITY,NALGONDA BA/BSC(Computer Application) II SEMESTER SYLLABUS**

#### **PROGRAMMING IN C++**

## **Lecture Topic Remarks UNIT-I INTRODUCTION TO C++,FUNCTIONS IN C++** Lecture-1 Applications,example programs,tokens Lecture-2  $\vert$  datatypes in  $c++$ Lecture-3  $\Box$  operators in c++, Expressions in c++ Lecture-4 Control structures Lecture-5  $\parallel$  Arrays in c++ Lecture-6 | Strings, pointers Lecture-7  $\vert$  searching in Array Lecture-8  $\vert$  Sorting in array Lecture-9 | Introduction to Functions in  $c++$ , prototype Lecture-10 passing Data by value,Referance variables Lecture-11 using Refernce variables as parameters Lecture-12 | Inline functions Lecture-13 Default arguments in functions Lecture-14 | overloading functions Lecture-15 | Passing Arrays to Functions **Unit-II OBJECT ORIENTED PROGRAMMING,CLASSES and OBJECT** Lecture-16 | Procedural programming Vs object oriented programming Lecture-17 Terminology,Benefits of OOPs,Oops language,Oops Applications Lecture-18 | Introduction to Classes and Object Lecture-19 | Defination of Instance of Class Lecture-20  $\parallel$  Acesspecifier, Why have private members Lecture-21 Seperating class specifiction from Implementation Lecture-22 | Inline Member functions Lecture-23 Constructors,Passing arguments to constructor,Copy constructor Lecture-24 Destructors Lecture-25 Overloading constructors Lecture-26 | Private member Functions Lecture-27 | Arrays of Objects Lecture-28 | Instance of Static members Lecture-29 | Friends of a classes Lecture-30 | member wise assignment, Operator overloading

#### **PAPER-II**

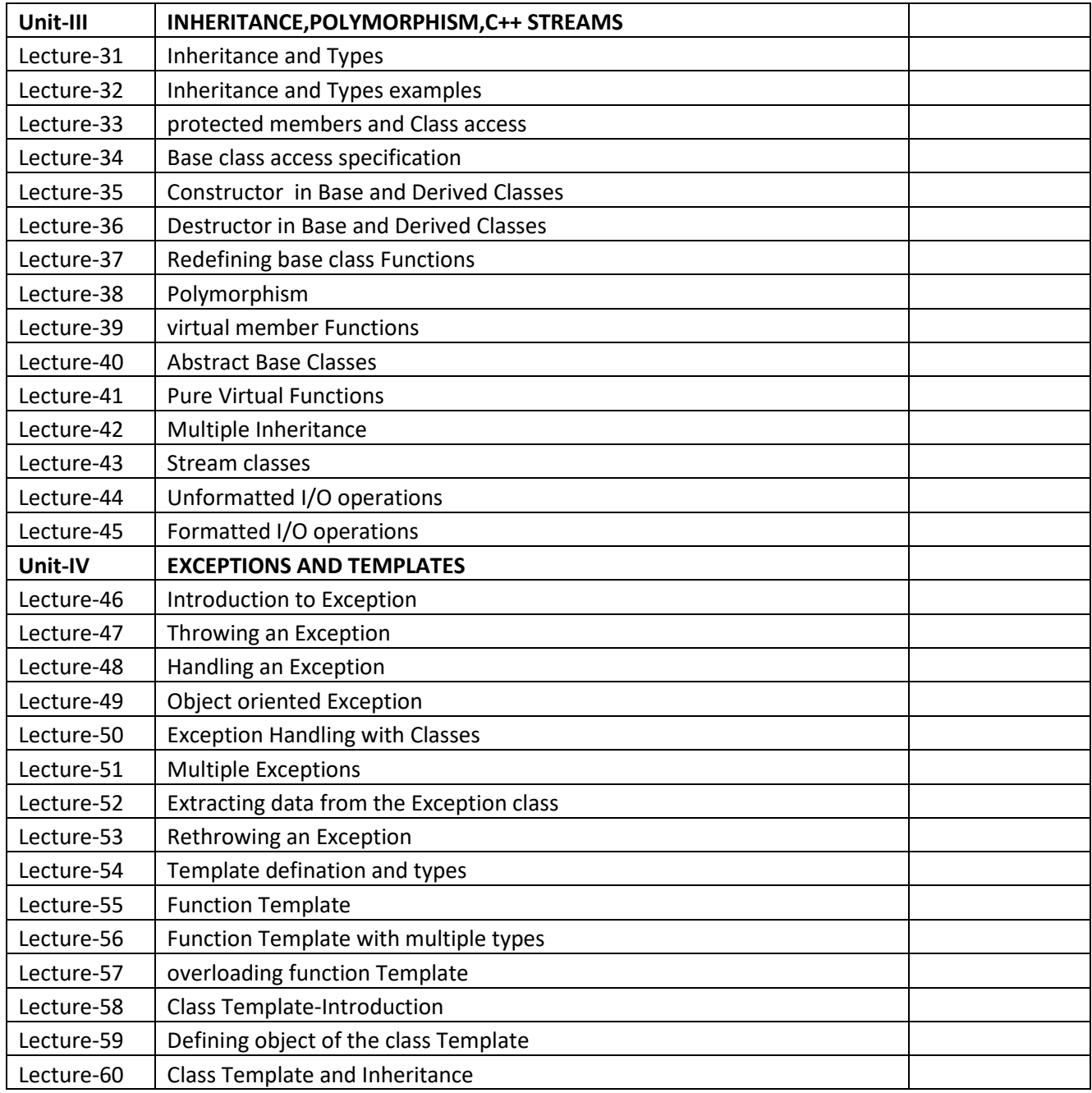

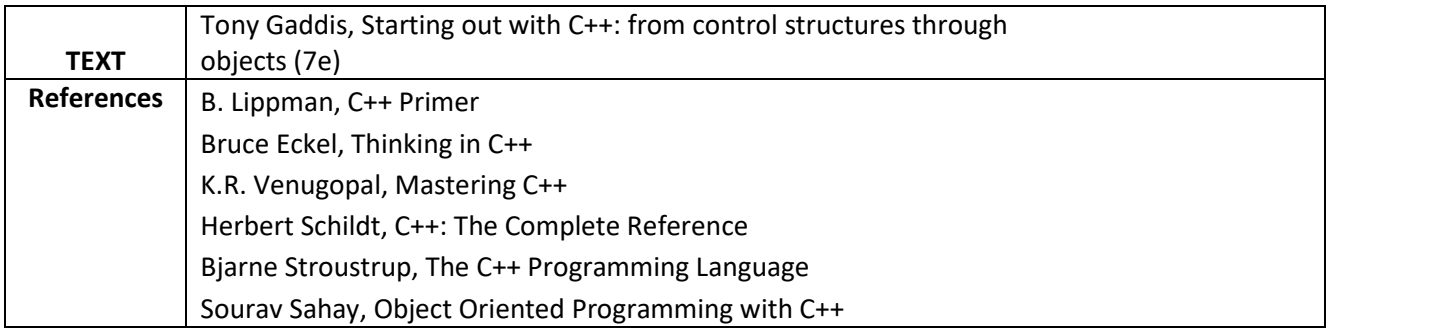

# **MAHATMA GANDHI UNIVERSITY,NALGONDA BA/BSC(Computer Application) III SEMESTER SYLLABUS**

### **RELATIONAL DATABASE MANAGEMENT SYSTEMS**

#### **PAPER-III**

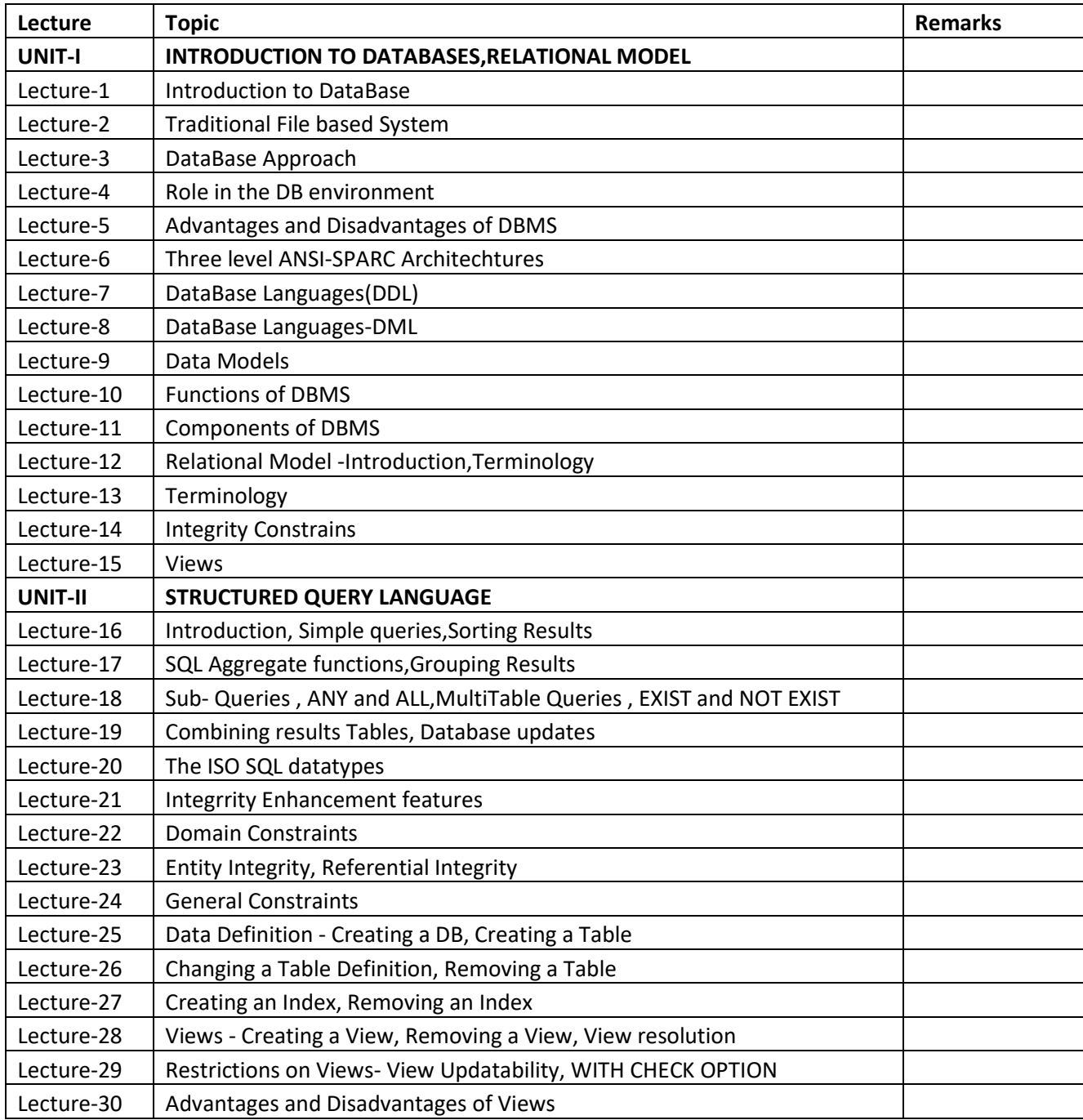

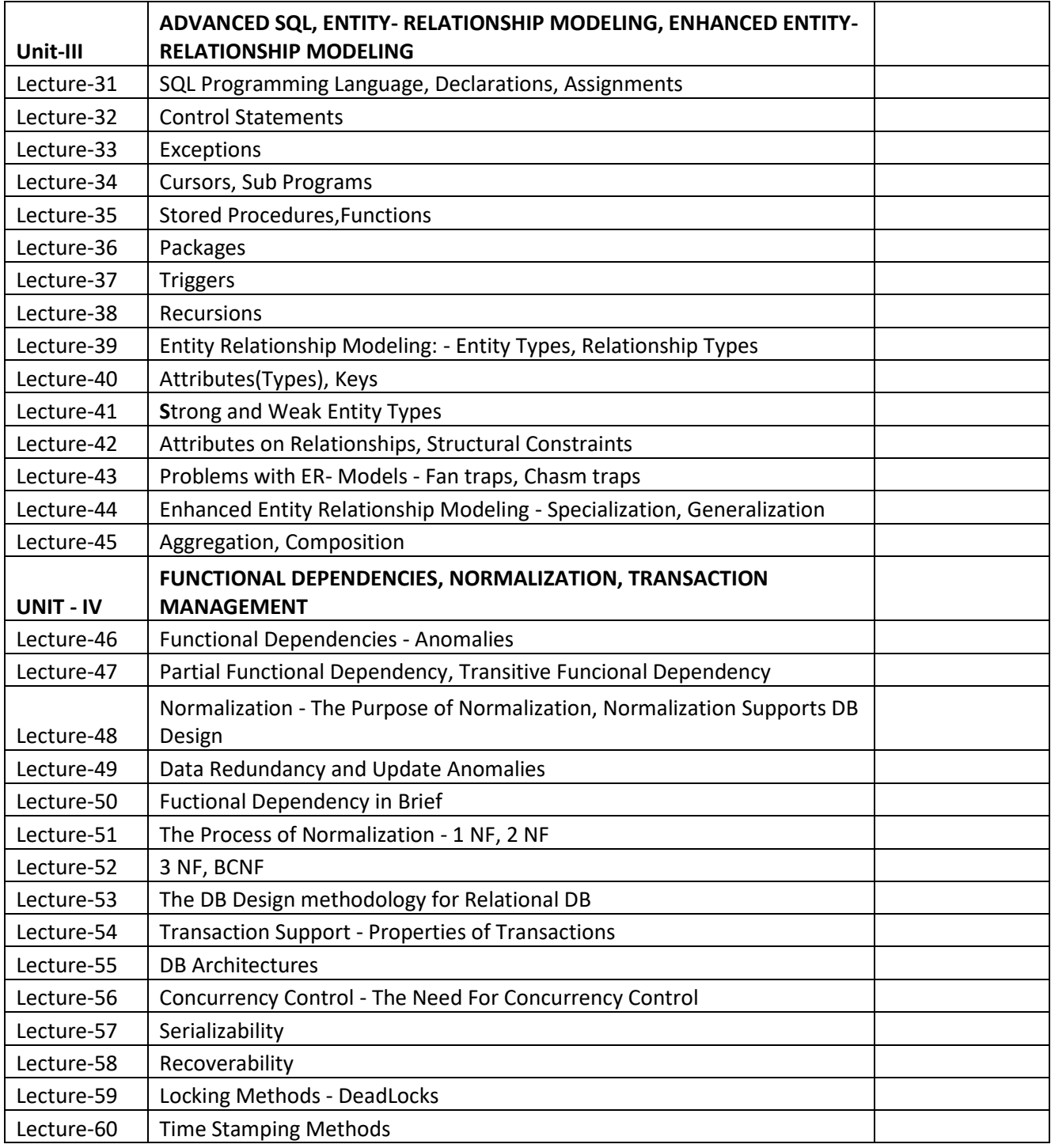

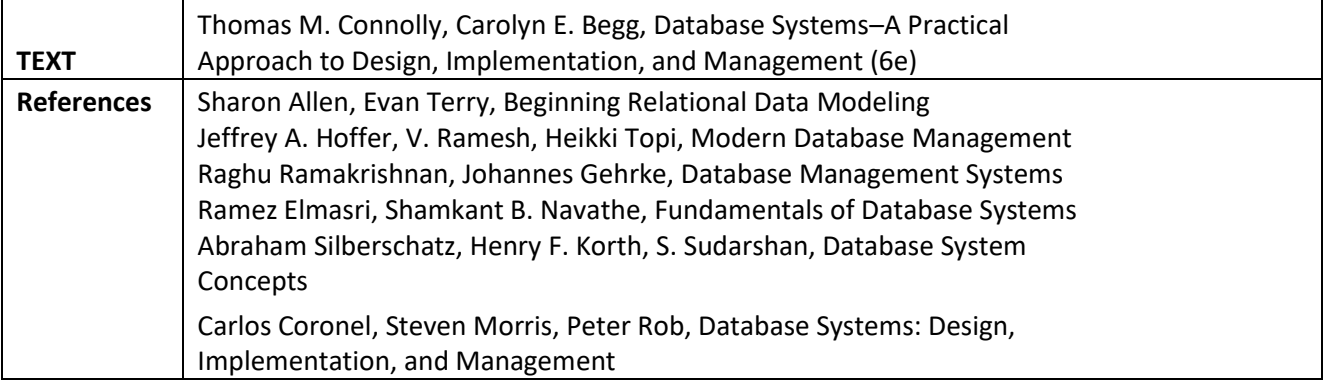

# **MAHATMA GANDHI UNIVERSITY,NALGONDA BA/BSC(Computer Applications) IV SEMESTER SYLLABUS**

### **COMPUTER NETWORKS**

#### **PAPER-IV**

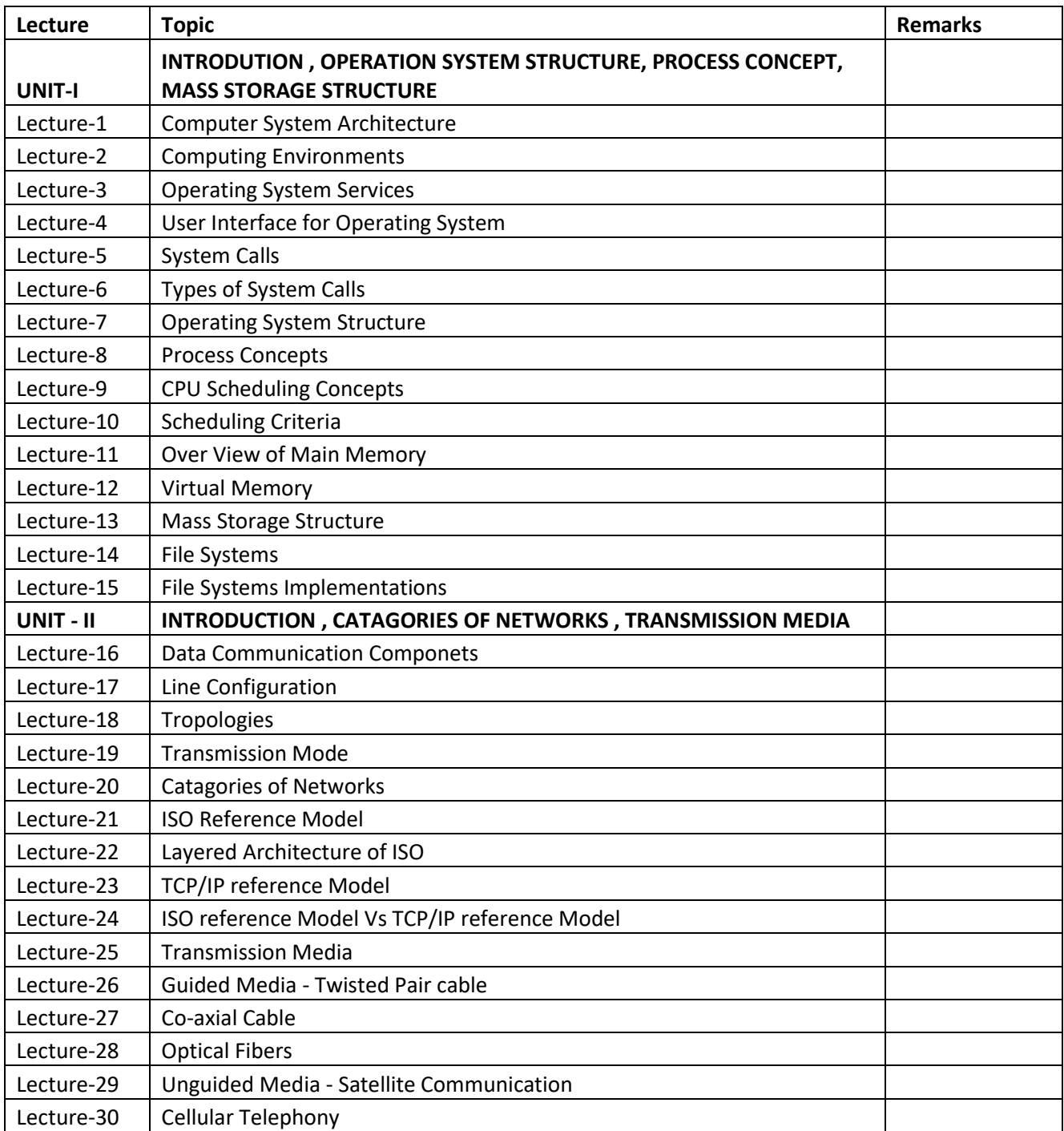

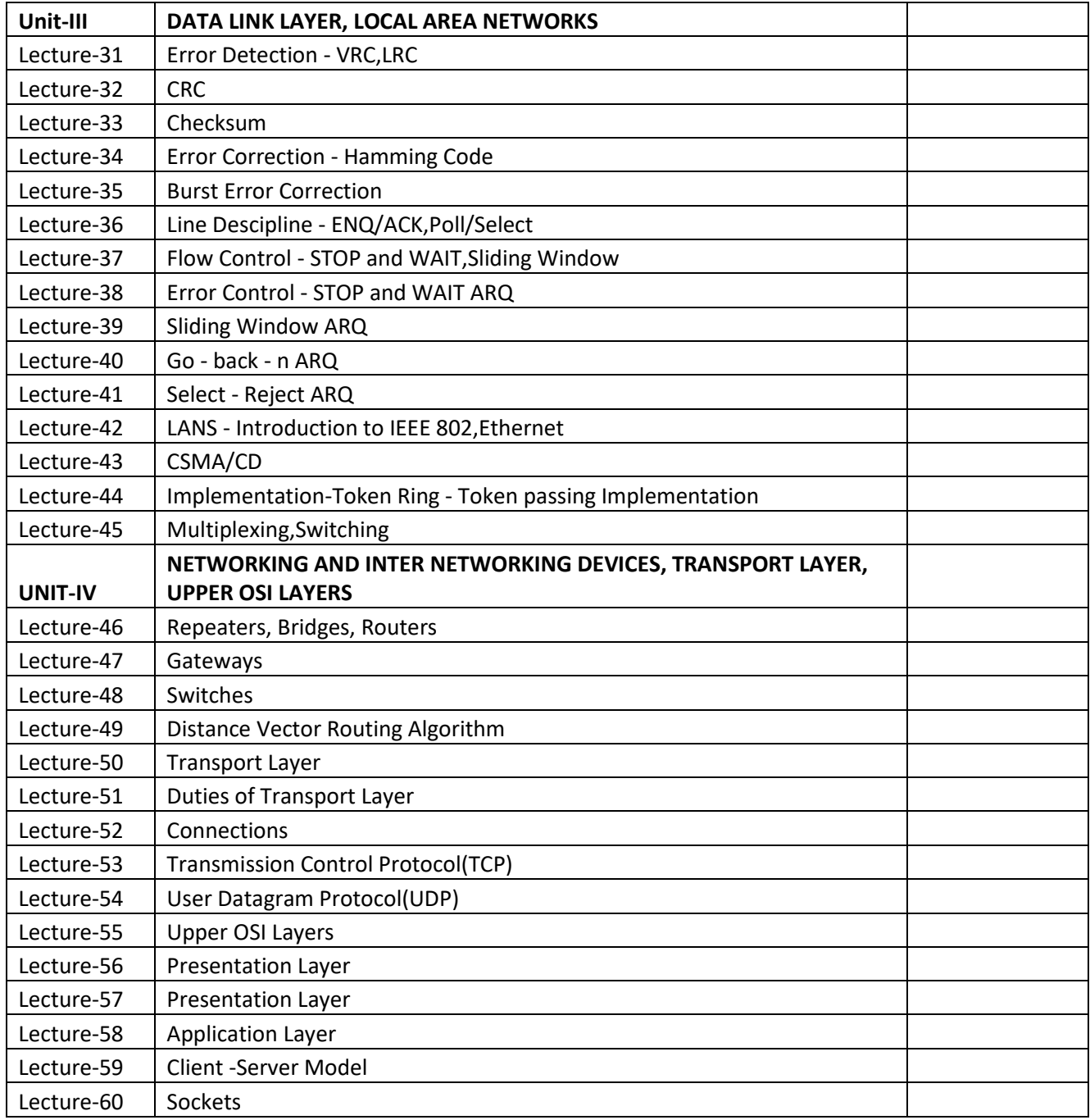

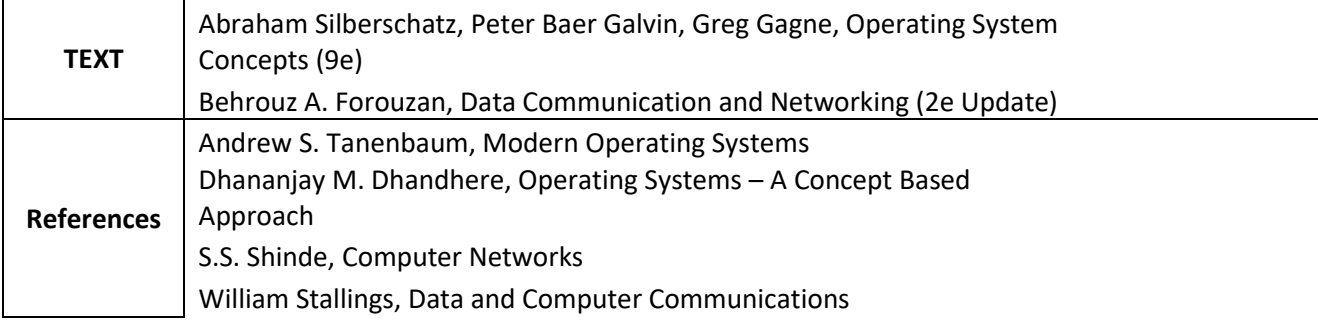

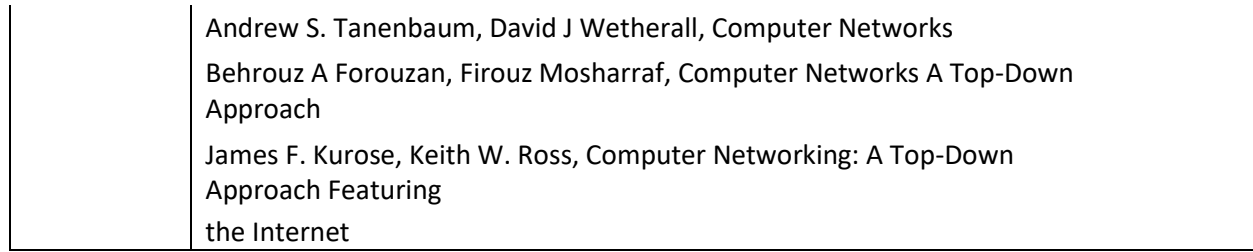

# **MAHATMA GANDHI UNIVERSITY,NALGONDA BA/BSC(Computer Applications) V SEMESTER SYLLABUS**

## **Multimedia Systems**

#### **PAPER-V**

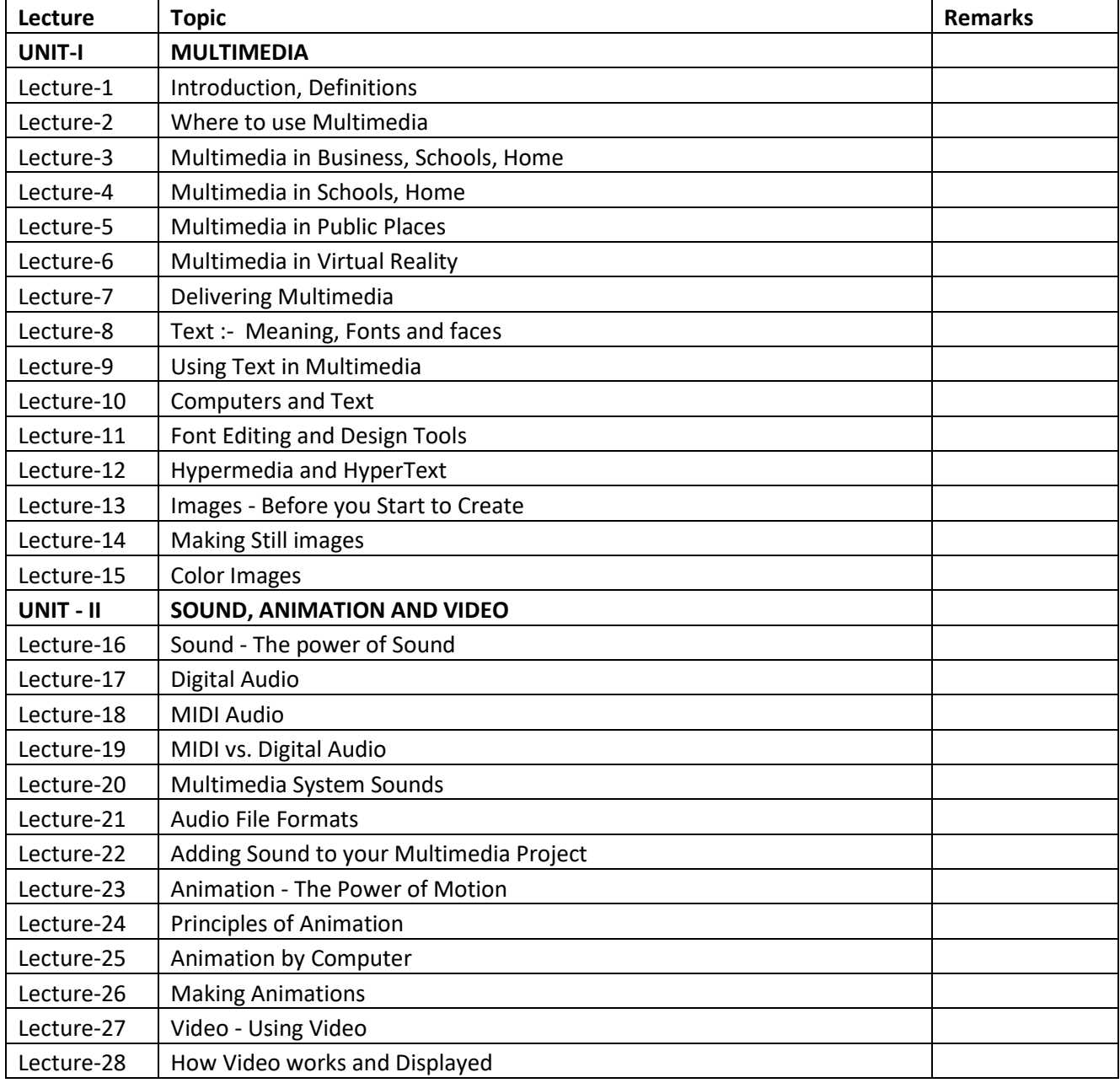

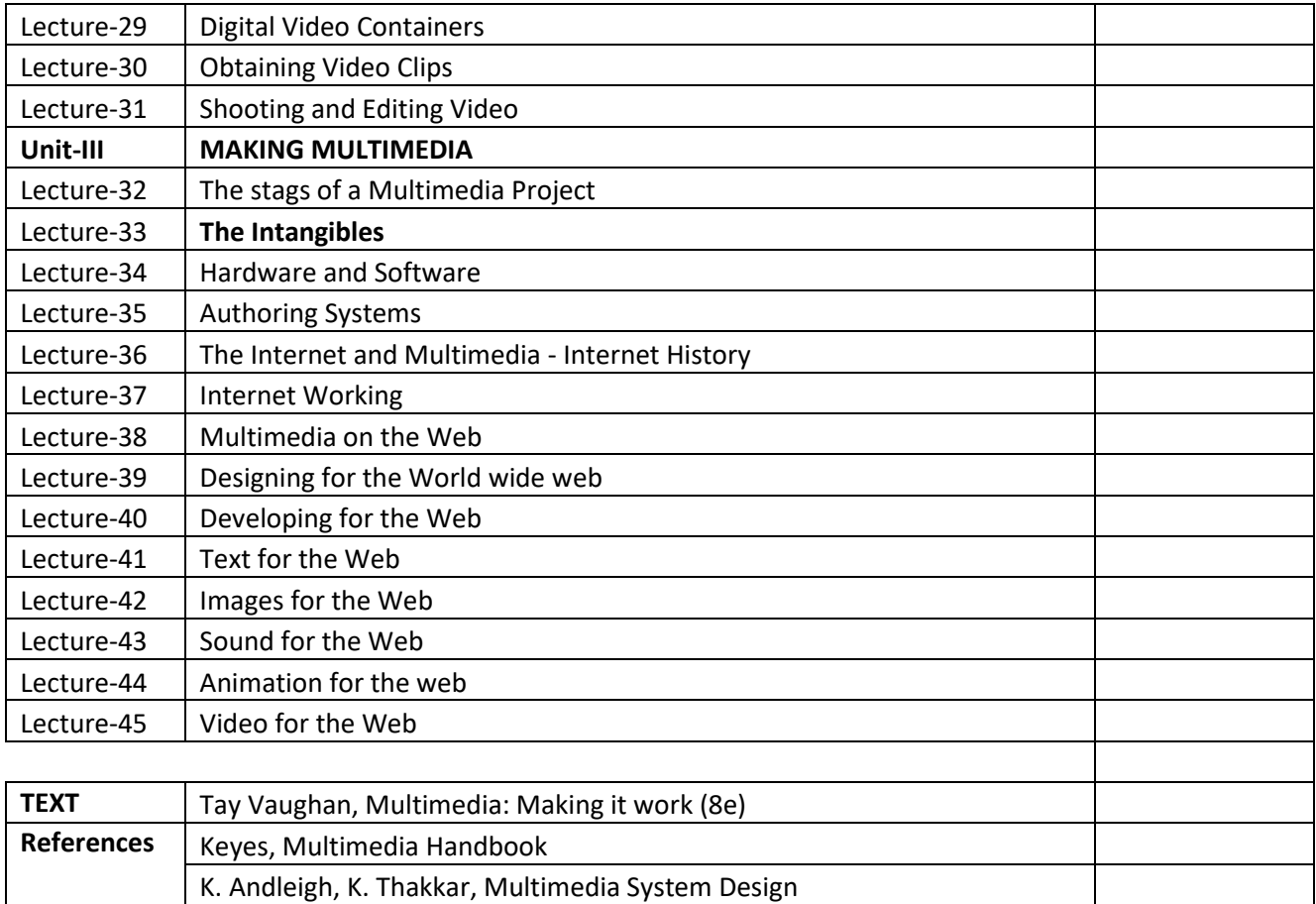

Ralf Steinmetz, Klara Naharstedt, Multimedia: Computing,

Communications Applications

# **MAHATMA GANDHI UNIVERSITY,NALGONDA BA/BSC(Computer Applications) V SEMESTER SYLLABUS**

### **WEB TECHNOLOGIES**

#### **PAPER-V**

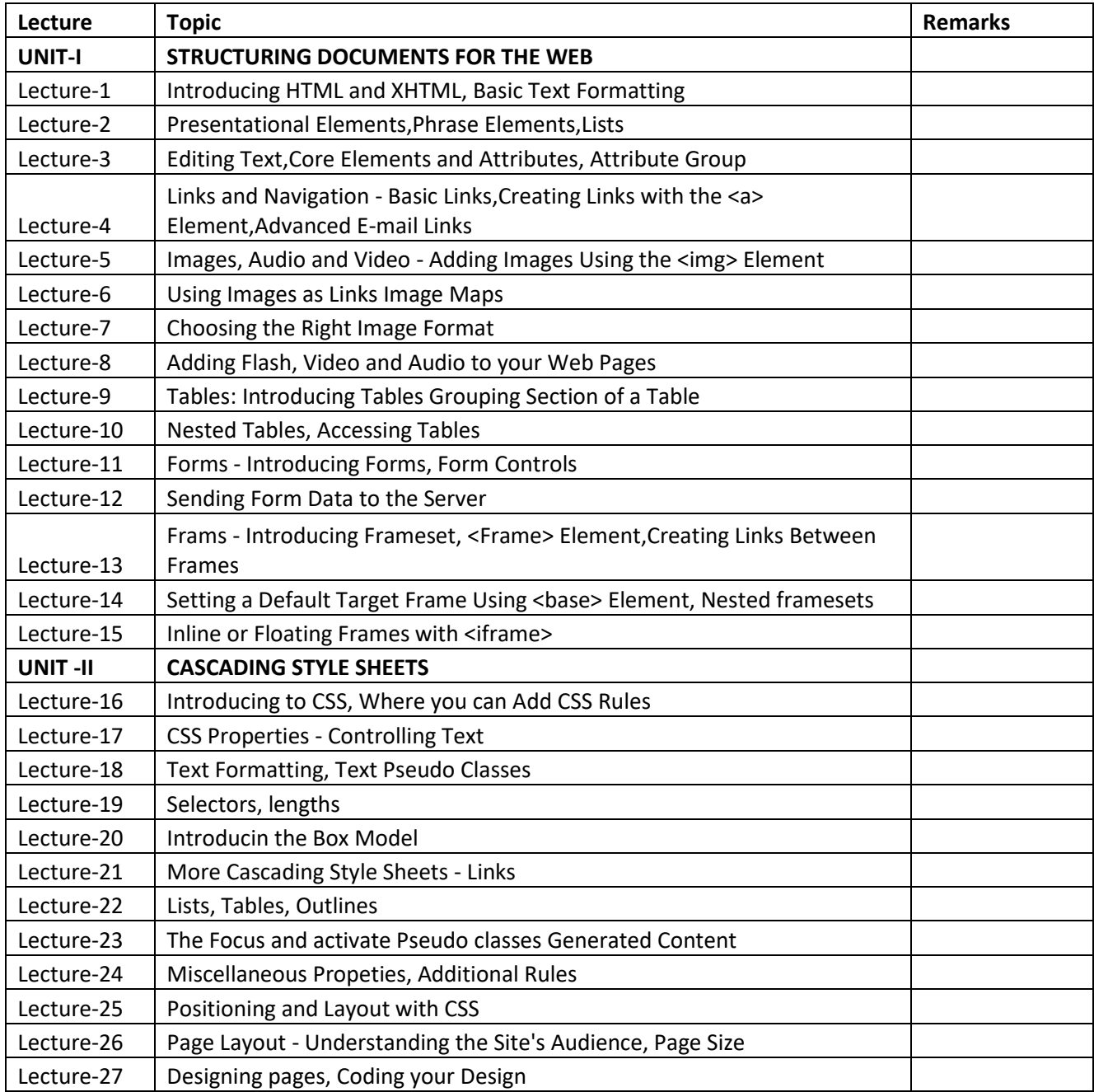

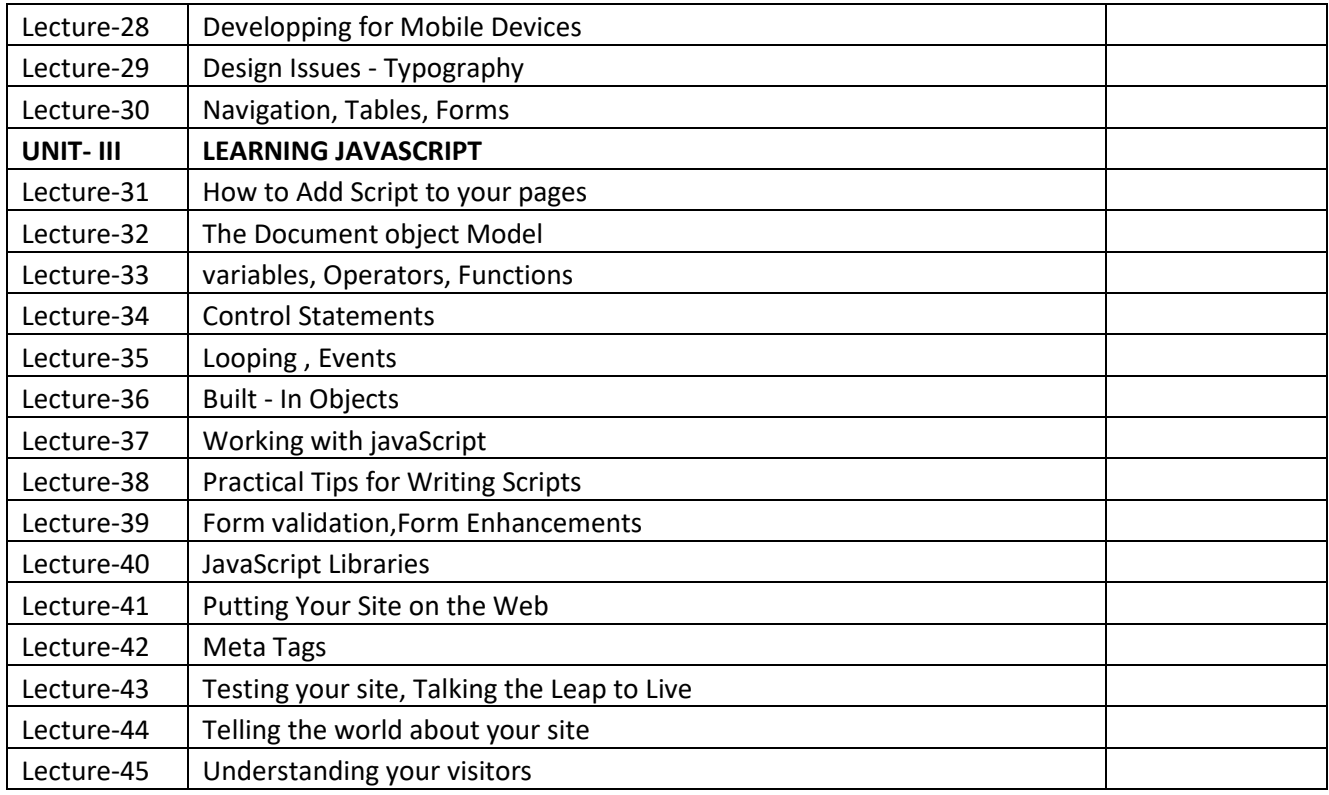

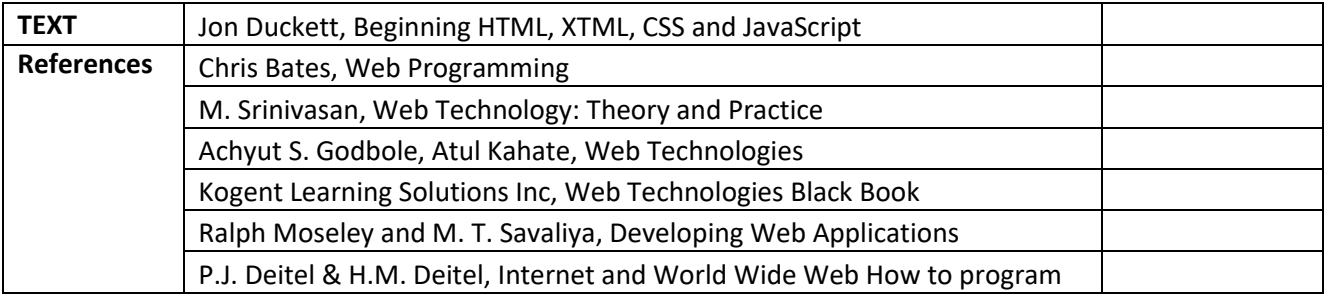

# **MAHATMA GANDHI UNIVERSITY,NALGONDA BA/BSC(Computer Applications) VI SEMESTER SYLLABUS**

## **MOBILE APPLICATIONS**

#### **PAPER-VI**

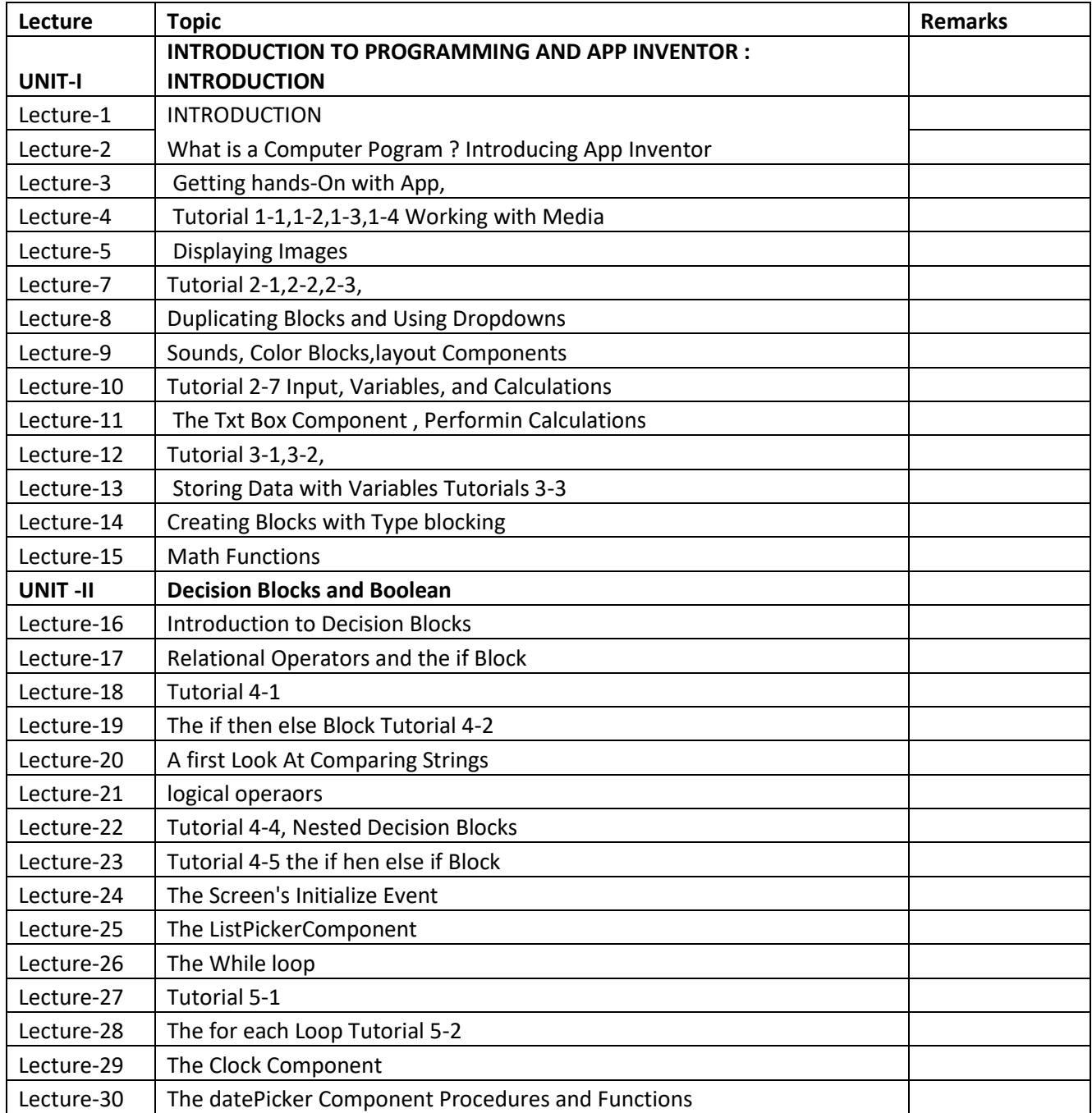

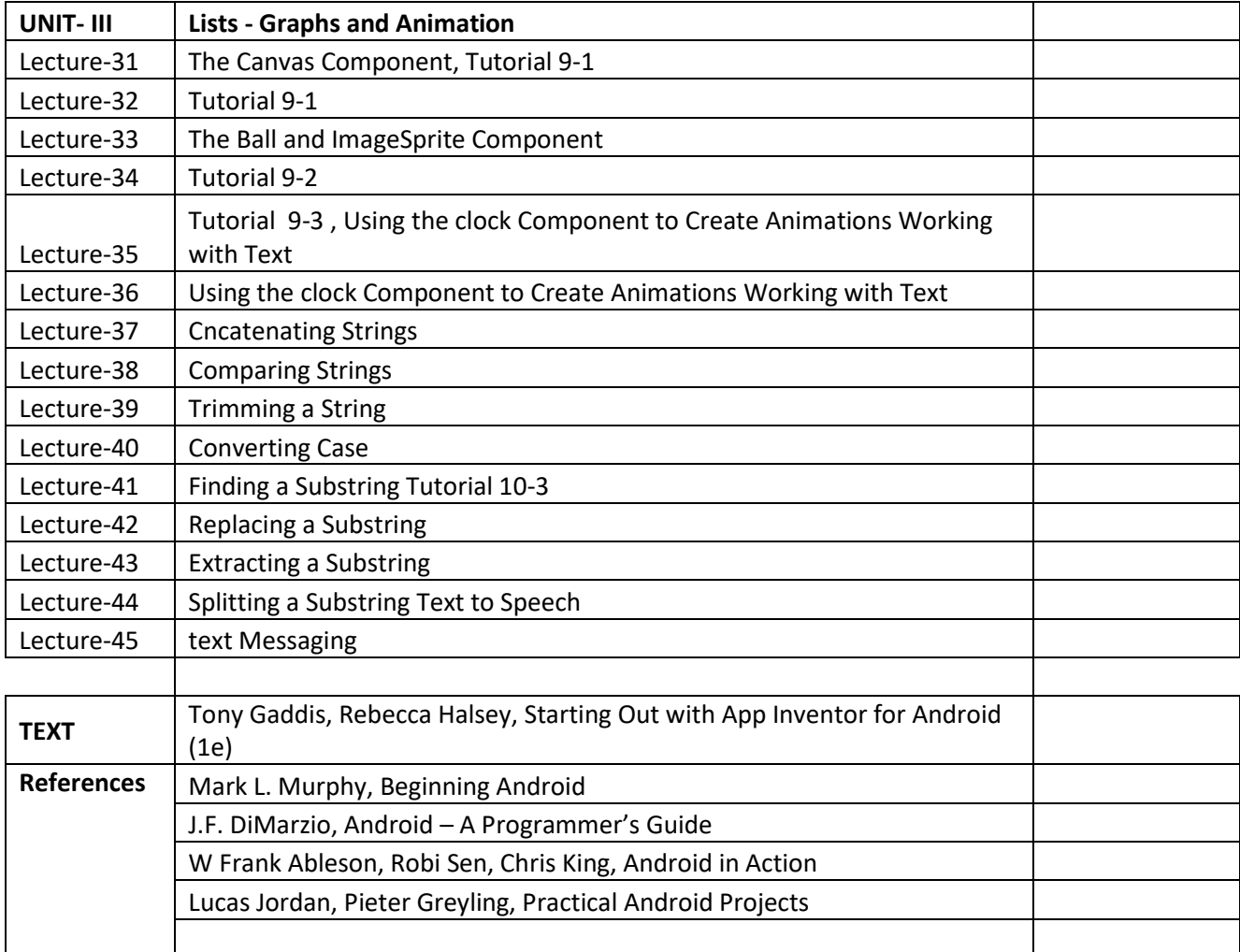

# **MAHATMA GANDHI UNIVERSITY,NALGONDA BA/BSC(Computer Applications) VI SEMESTER SYLLABUS**

### **PHP PROGRAMMING**

### **PAPER-VI**

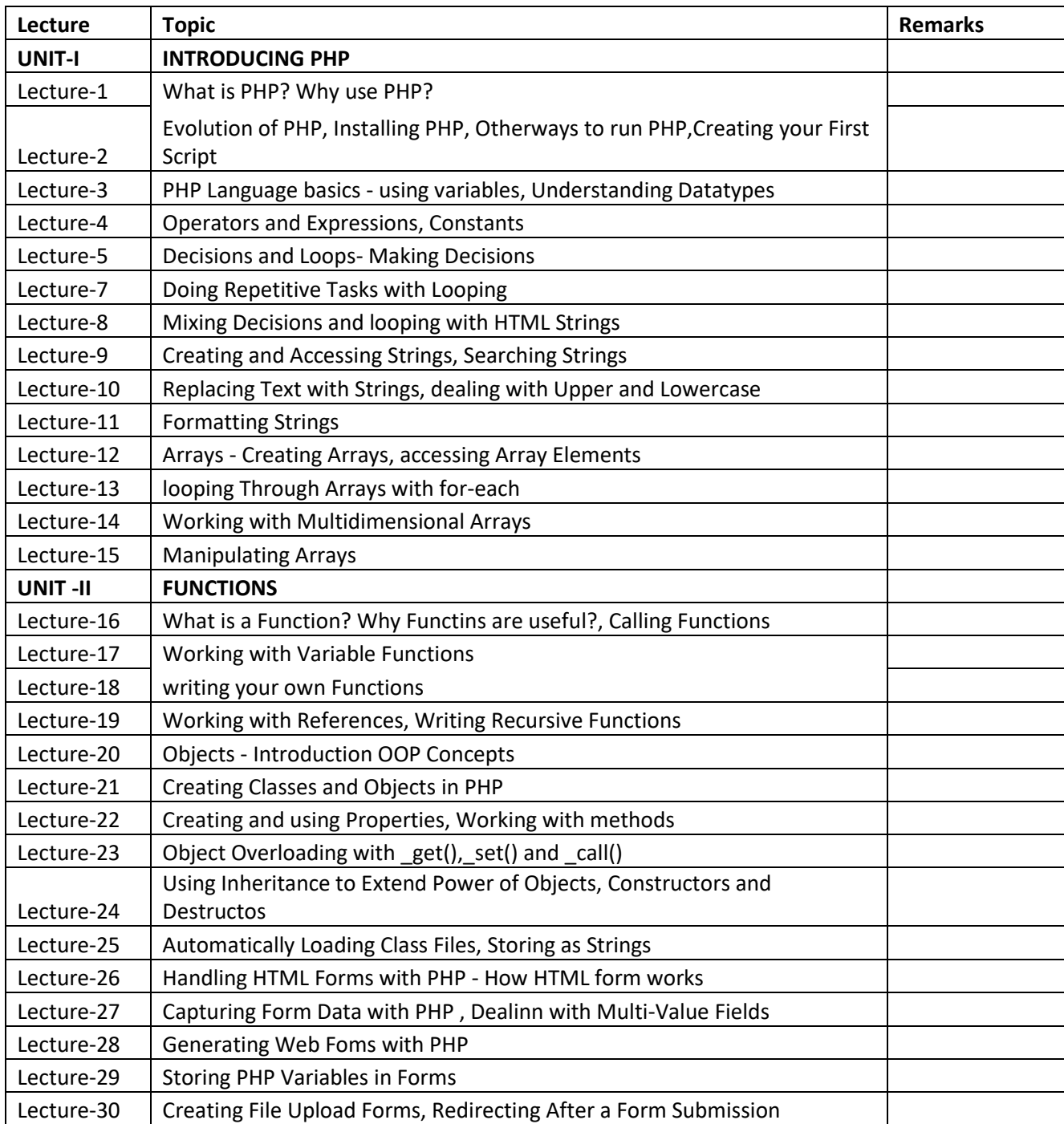

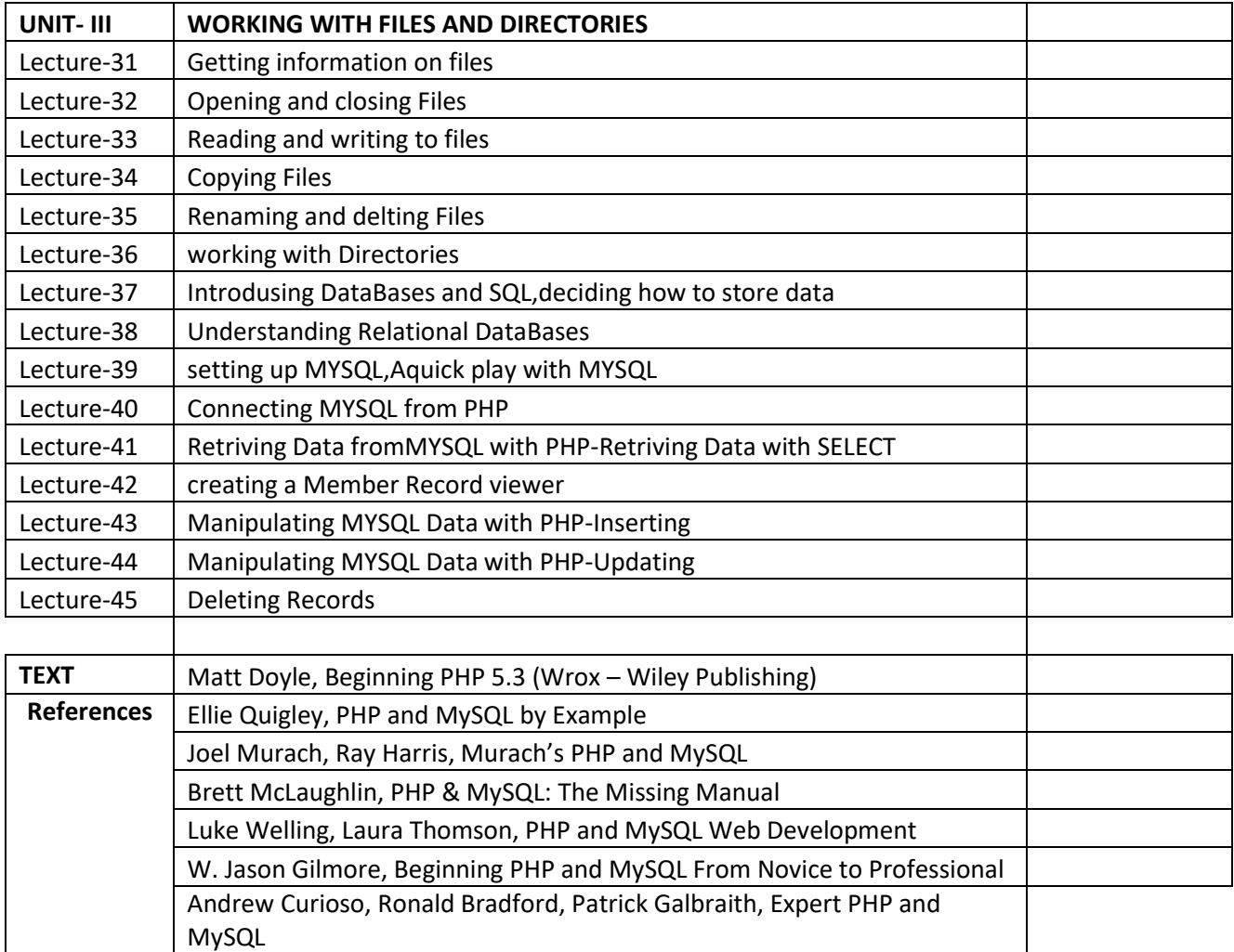